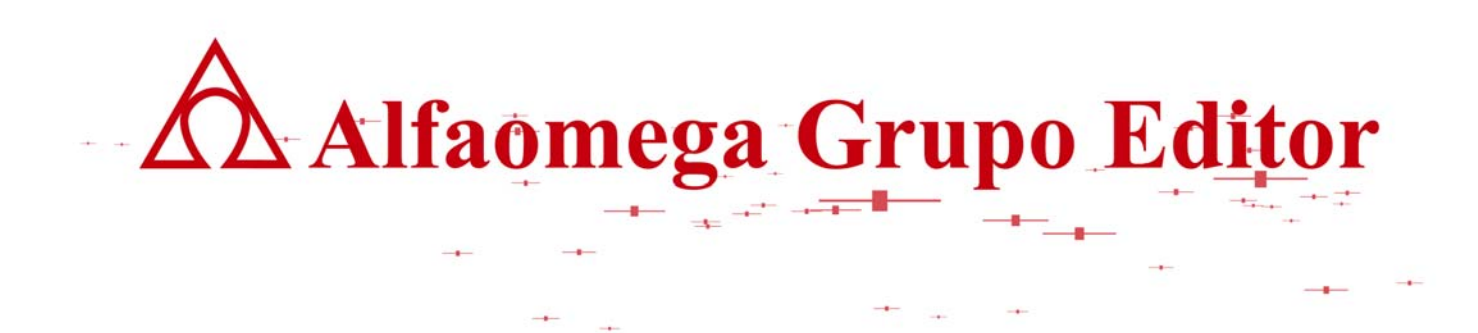

# **MATEMÁTICAS PARA LA COMPUTACIÓN CAPÍTULO 1. SISTEMAS NUMÉRICOS**

**RESPUESTA Y DESARROLLO DE EJERCICIOS**

AUTOR: JOSÉ ALFREDO JIMÉNEZ MURILLO

 **Matemáticas para** *Matemáticas* **para** *Matemáticas* **para** 

**1.1.-** Convertir usando las tablas de equivalencia binario-octal, binario-hexadecimal.

a) 1001000111010100100010.0101 $_{(2)}$  a octal

Separando los bits en bloqueas de tres a partir del punto que divide a la parte entera de la fraccionaria.

 **la computación** 

001 001 000 111 010 100 100 010.010 100 $_{(2)}$  a octal.

- **1 1 0 7 2 4 4 2 . 2 4(8) Resultado**.
- b)  $4EC7.B5<sub>(16)</sub>$  a binario. 4 E C 7 . B 5 **0100 1110 1100 0111 . 1011 0101 (2) Resultado**
- c)  $475320.47_{(8)}$  a hexadecimal. 4 7 5 3 2 0 . 4 7 100 111 101 011 010 000 . 100 111 (2) A binario 0010 0111 1010 1101 0000 . 1001 1100  $_{(2)}$  Separando en bloque de cuatro y completando con ceros en los extremos **2 7 A D 0 . 9 C (16) Resultado**
- d) 32FE685.9 $C_{(16)}$  a octal. 0011 0010 1111 1110 0110 1000 0101 . 1001 1100 <sub>(2)</sub> A binario 0 011 001 011 111 110 011 010 000 101 . 100 111 000 <sub>(2)</sub> Separando en bloque de tres<br>3 1 3 7 6 3 2 0 5 . 4 7 (8) Resultado **3 1 3 7 6 3 2 0 5 . 4 7 (8) Resultado**

**1.3.-** Convertir usando el método general.

a) 730568.23 $_{(9)}$  a base 14.

 $7 \times 9^5 + 3 \times 9^4 + 5 \times 9^2 + 6 \times 9^1 + 8 \times 9^0 + 2 \times 9^1 + 3 \times 9^2 = 433493.2593_{(10)}$ 

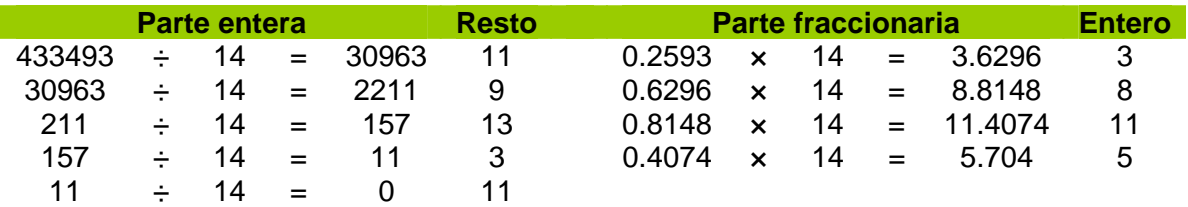

#### **Resultado = B3D9B.38B5 (14)**

b)  $6G5A.23_{(20)}$  a binario

 $6 \times 20^{3} + 16 \times 20^{2} + 5 \times 20^{1} + 10 \times 20^{0} + 2 \times 20^{1} + 3 \times 20^{2} = 54510.1075_{(10)}$ 

res\_respcapisistemas\_150908\_e.doc **Editorial:** Alfaomega Grupo Editorial

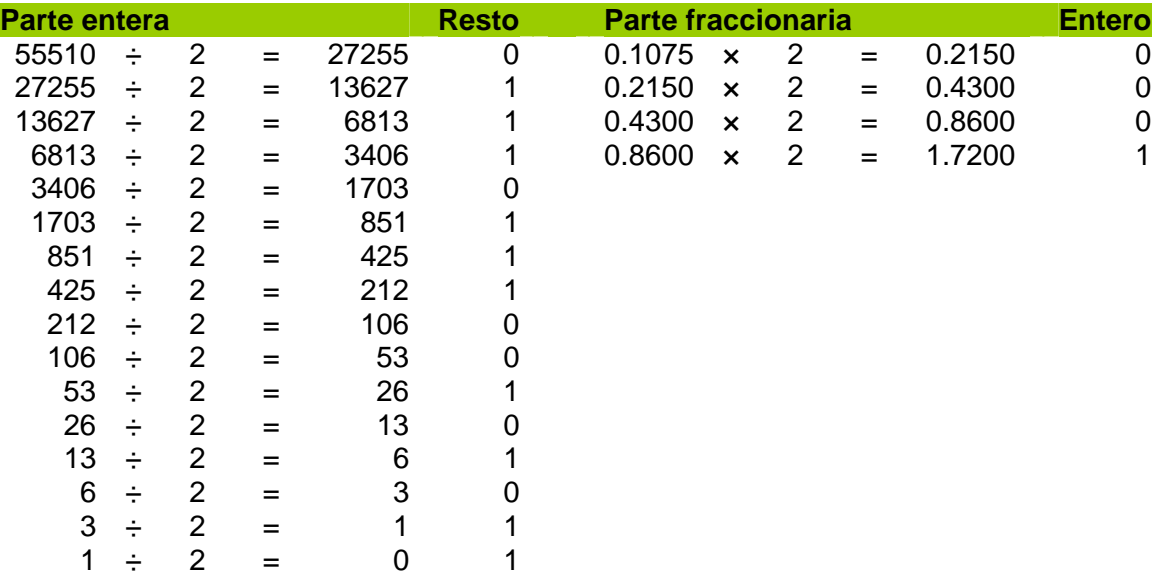

## **Resultado = 1101010011101110.0001 (2)**

c)  $4A7E8.52_{(18)}$  a base 15.

$$
4 \times 18^{4} + 10 \times 18^{3} + 7 \times 18^{2} + 14 \times 18^{1} + 8 \times 18^{0} + 5 \times 18^{1} + 2 \times 18^{2} = 480752.284_{(10)}
$$

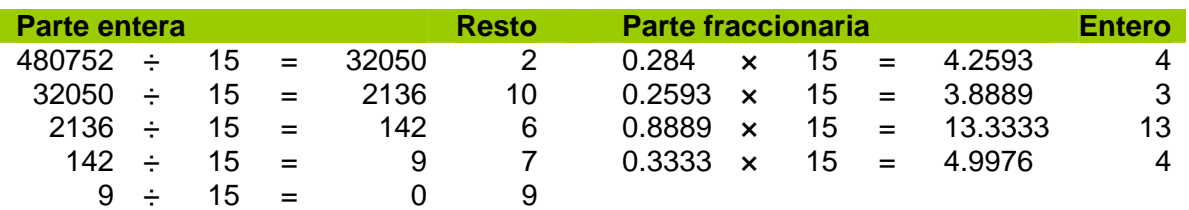

## **Resultado = 976A2.43D4 (15)**

d) 93AF5.36 $(17)$  a base 13.

 $9 \times 17^4 + 3 \times 17^3 + 10 \times 17^2 + 15 \times 17^1 + 5 \times 17^0 + 3 \times 17^1 + 6 \times 17^2 = 769578.1972_{(10)}$ 

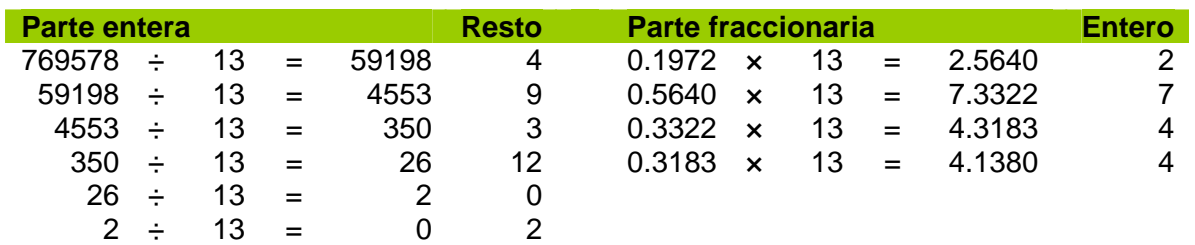

## **Resultado = 20C394.2744 (13)**

res\_respcapisistemas\_150908\_e.doc **Editorial:** Alfaomega Grupo Editorial

 **Matemáticas para** *Matemáticas* **para** *Matemáticas* **para <b>***Matemáticas para* 

(17)

e) 558C5.3G<sub>(18)</sub> a base 24.  $5 \times 18^{4}$  +  $5 \times 18^{3}$  + $8 \times 18^{2}$  +12 $\times 18^{1}$  + $5 \times 18^{0}$  + $3 \times 18^{1}$  + $16 \times 18^{2}$  =  $556853.216_{(10)}$ 

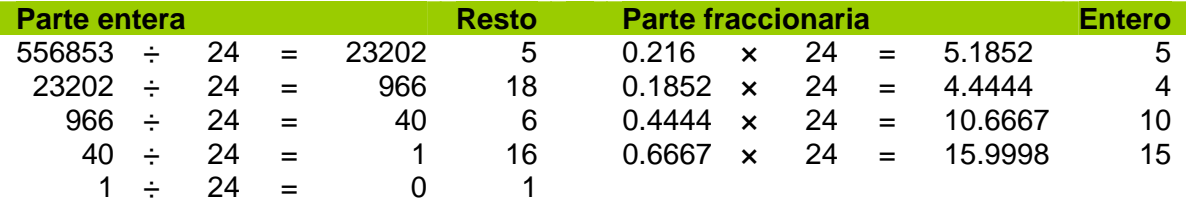

**Resultado = 1G6I5.54AF (24)** 

#### **1.5.-**

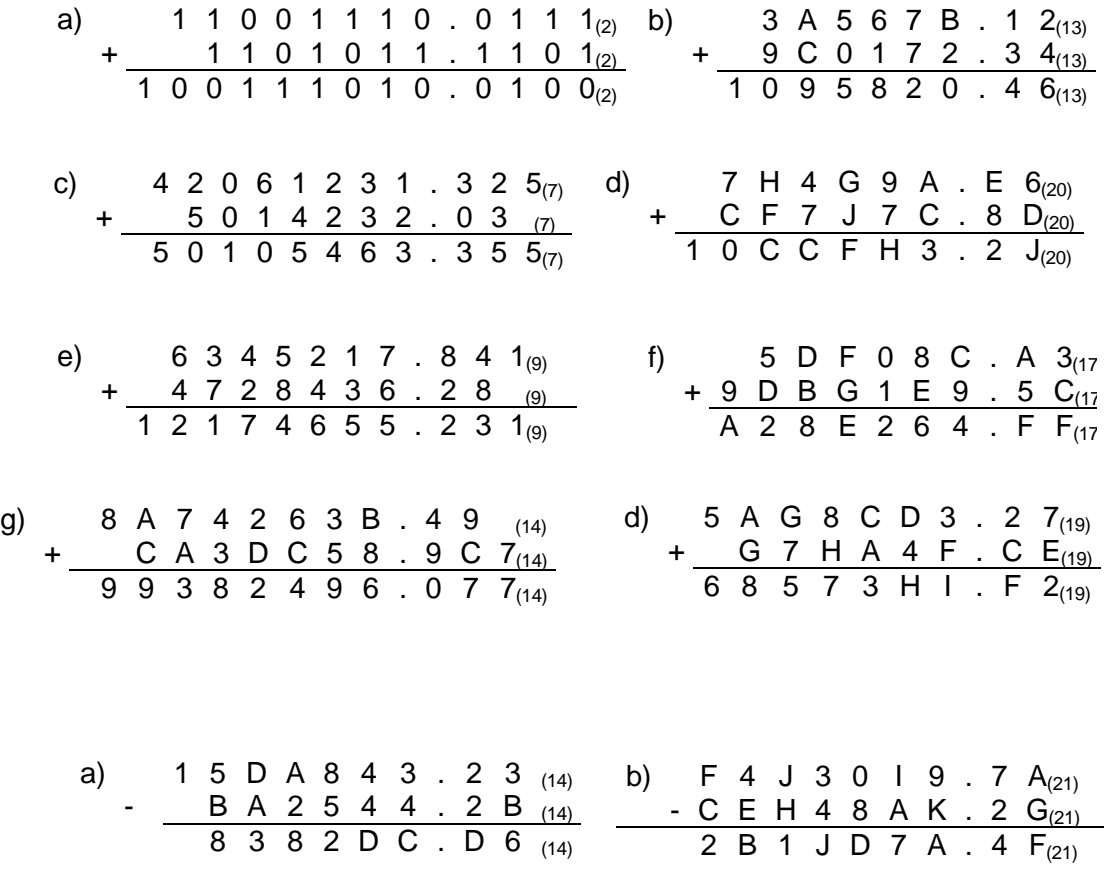

res\_respcapisistemas\_150908\_e.doc **Editorial:** Alfaomega Grupo Editorial

Ï

**1.7.-** 

**Ad Alfaomega Grupo Editor Matemáticas para** 

**1.9. - .** 

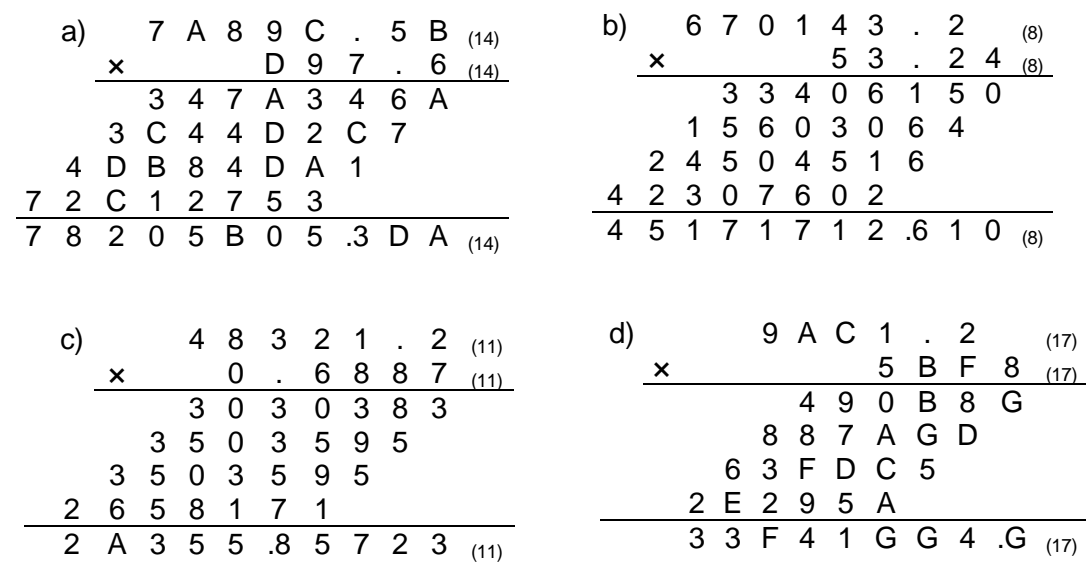

### **1.11.-** Dividir.

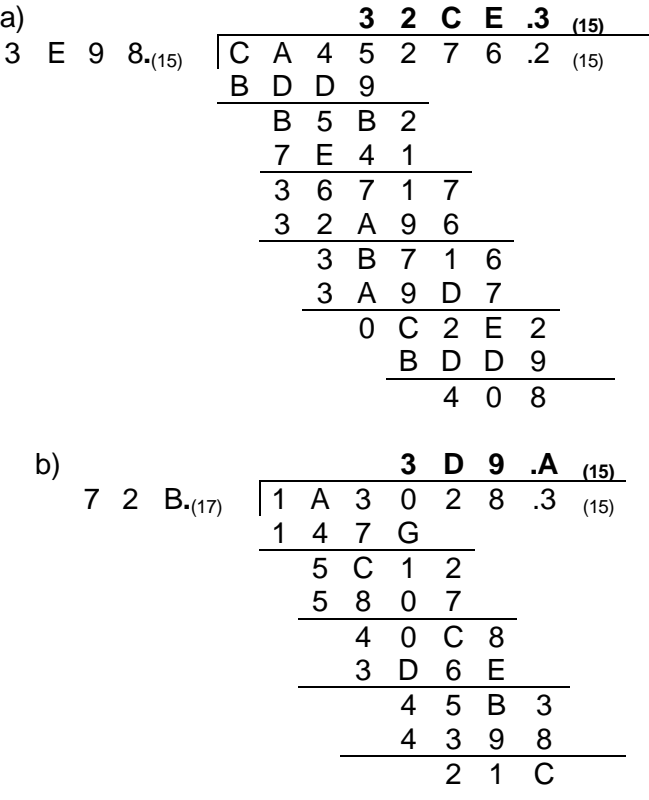

res\_respcapisistemas\_150908\_e.doc **Editorial:** Alfaomega Grupo Editorial

**TA Alfaomega Grupo Editor Matemáticas para Matemáticas para** 

c) **4 0 3 .2 2(9)** 5 3 7 1(9) 2 3 8 1 0 6 5 .3 (9) 2 3 6 1 4 1 8 5 6 5 1 7 2 3 3 1 3 3 2 3 1 1 7 5 2 1 4 6 1 0 1 1 7 5 2 2 7 4 7 d) **1 5 6 2 .4 (13)** 7 C 9 A**.**(13) B 4 5 A C 7 9 .4 (13) 7 C 9 A 3 4 9 0 C 3 0 B 9 B 3 A 4 1 7 3 8 B 6 8 1 5 7 C 9 1 2 C 6 7 2 8 6 2 4 2 5 C 0 1

1.13.- Sumar en complemento a dos y aumentar bytes en caso de ser necesario.

**a)** 

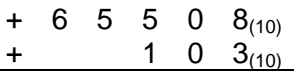

Convirtiendo las cantidades a binario, se tiene:

 $+65508_{(10)} = 0 1111111111100100_{(2)}$ +  $103_{(10)} = 0$  0000000001100111<sub>(2)</sub>

El número más grande que cabe en 16 bits es  $2^{16}$ -1=65535 si se suman 65508+103= 65611 por lo tanto se debe aumentar un byte para evitar el desbordamiento, dado que dos bytes son insuficientes para guardar el resultado. De tal forma que la suma queda de la siguiente manera:

2 7 2 3

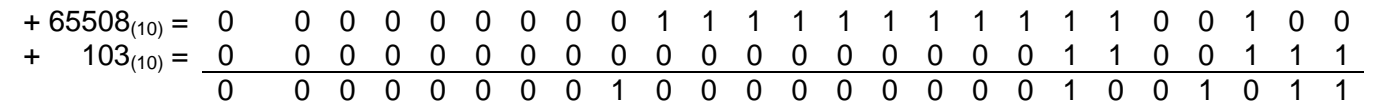

res\_respcapisistemas\_150908\_e.doc **Editorial:** Alfaomega Grupo Editorial

**Matemáticas para algorithmente de la construction de la construction de la construction de la construction de la construction de la construction de la construction de la construction de la construction de la construction** 

**b)** Como las cantidades tienen signo diferente  $(-65508<sub>(10)</sub> +103<sub>(10)</sub>)$  no hay riesgo a desbordamiento por lo tanto no es necesario aumentar bytes. Pero se debe complementar a dos la cantidad negativa antes de realizar la suma.

Complementación.

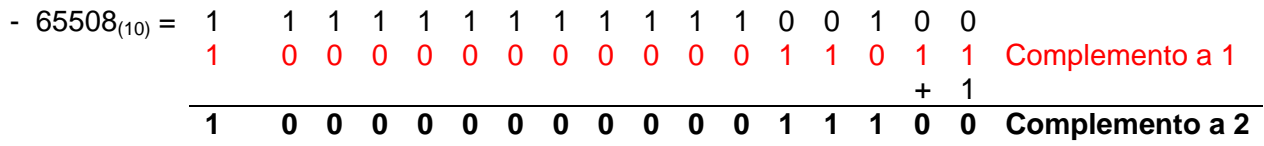

 El complemento a uno consiste en cambiar los unos por ceros y los ceros por unos como lo muestra la fila de números de color rojo. El complemento a dos se encuentra sumándole al complemento a uno un 1 en el bit de la extrema derecha ( el menos significativo)

Realizando la suma:

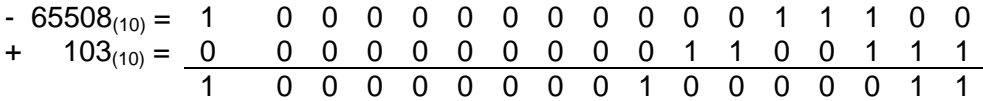

Como el resultado de la suma es negativo, se deberá complementar a dos dicho resultado.

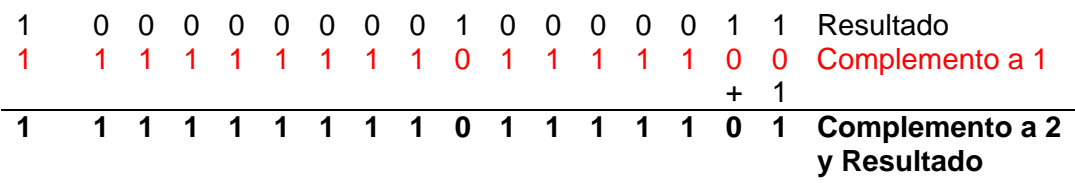

**c)** Como las cantidades tienen signo diferente (+ 65508(10) -103(10) ) No existe desbordamiento.

Complementado a dos la cantidad negativa se tiene:

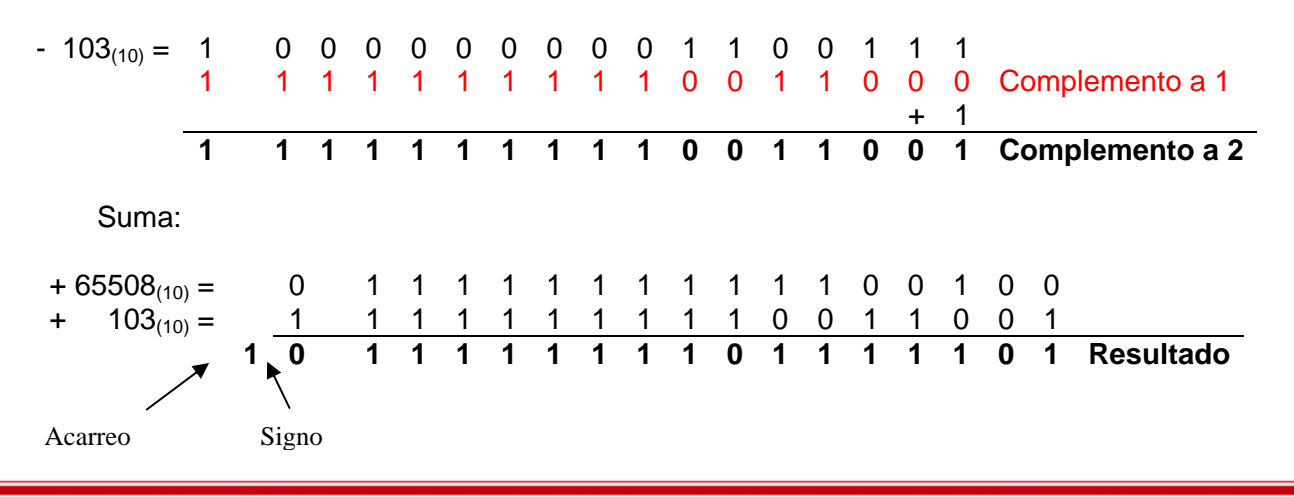

res\_respcapisistemas\_150908\_e.doc **Editorial:** Alfaomega Grupo Editorial

Ï

 **- 7 -**

El acarreo es información que se desprecia y como el resultado de la suma es positivo por lo tanto ese es el valor buscado.

**d)** Como ambas cantidades tienen signo negativo (- 65508<sub>(10)</sub> -103<sub>(10)</sub>), es necesario agregar ceros para que no se presente un desbordamiento y como lo mínimo que se puede agregar en este problema es un byte se deberán agregar a la derecha de la cantidad ocho bits antes de encontrar el complemento a dos.

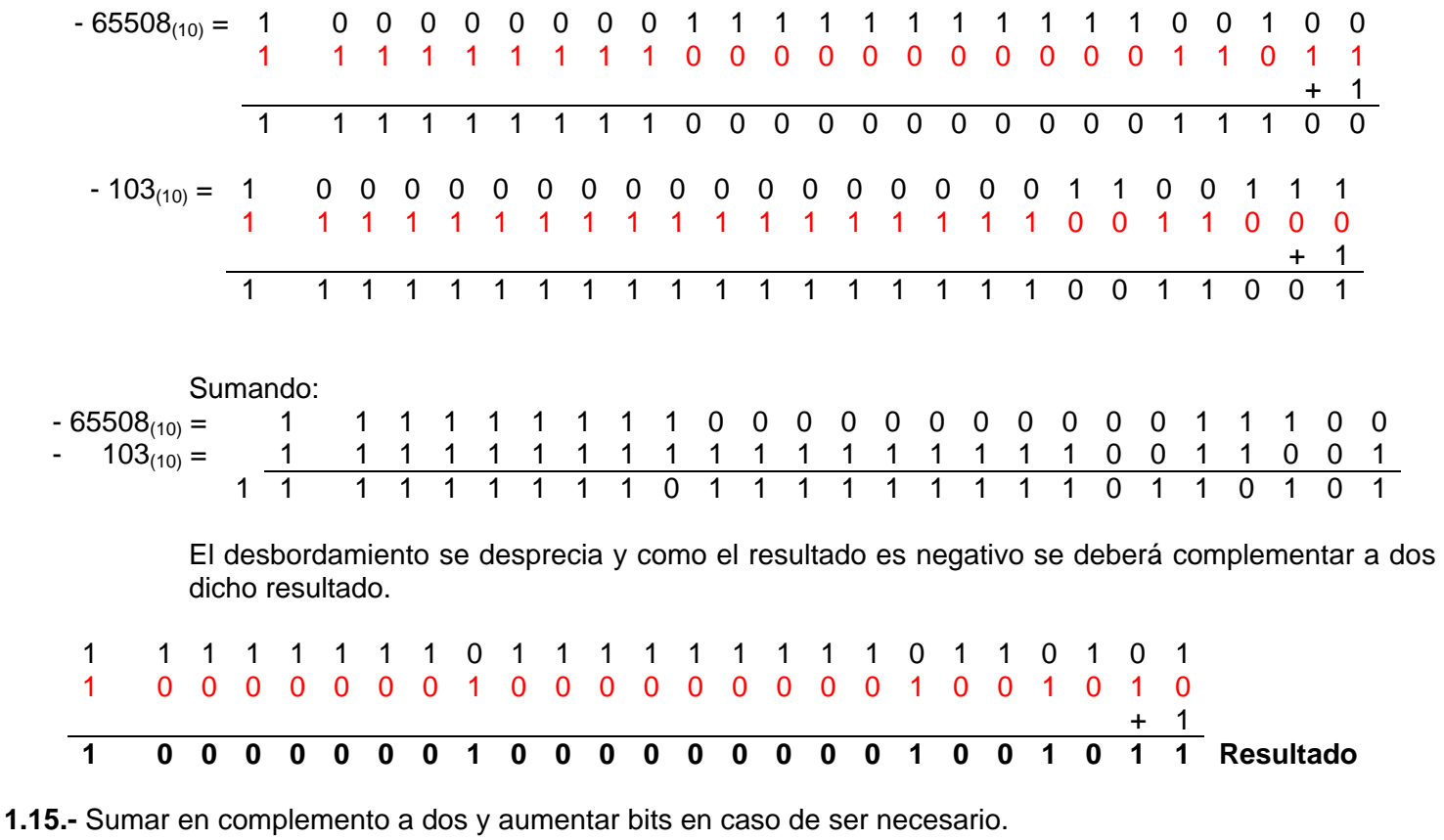

Complemento a dos después de agregar el byte.

**a)** 

$$
+ 5 4 . 2 3(10)+ 2 8 . 5 6(10)
$$

Realizando la conversión a binario se tiene:

 $+ 54.23_{(10)} = 0 110110.0011_{(2)}$ 

+ 28.56  $_{(10)} = 0$  11100.1000<sub>(2)</sub>

res\_respcapisistemas\_150908\_e.doc **Editorial:** Alfaomega Grupo Editorial

Ï

El número más grande de los dos sumandos utiliza en su parte entera 6 bits sin embargo el número más grande que cabe en 8 bits es  $2^{8}$ -1=255 de tal manera que el resultado de la suma si cabe en 8 bits y por lo tanto es imposible que se presente el desbordamiento.

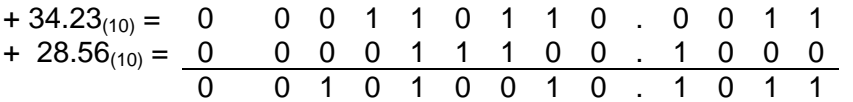

**b)** Para sumar (-  $34.23_{(10)}$  con +  $28.56_{(10)}$ ) Se complementa a dos la cantidad negativa.

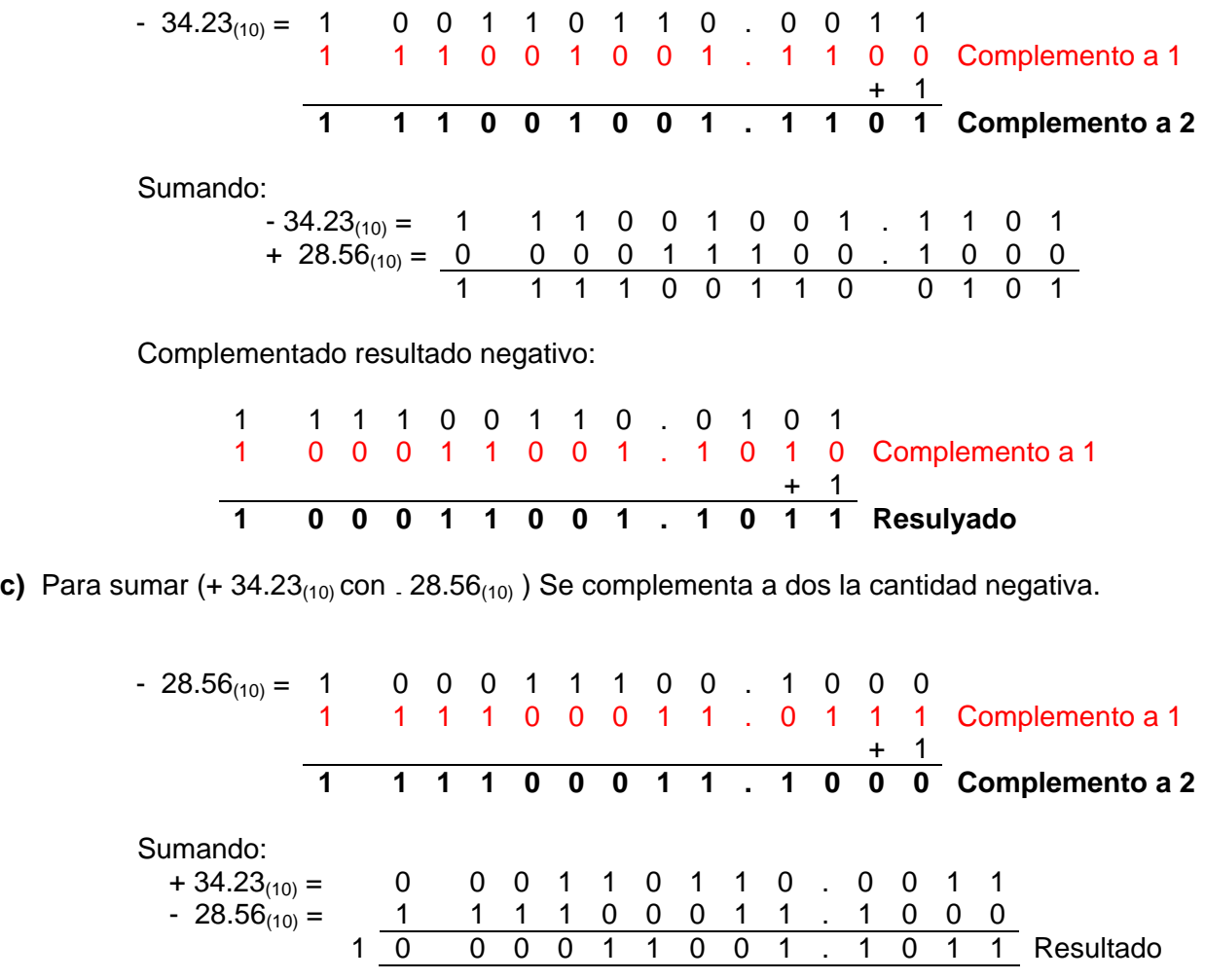

**d)** Para sumar (- 34.23<sub>(10)</sub> con . 28.56<sub>(10)</sub>) Es necesario complementar a dos ambos sumandos ya que ambos son negativos antes de realizar la suma.

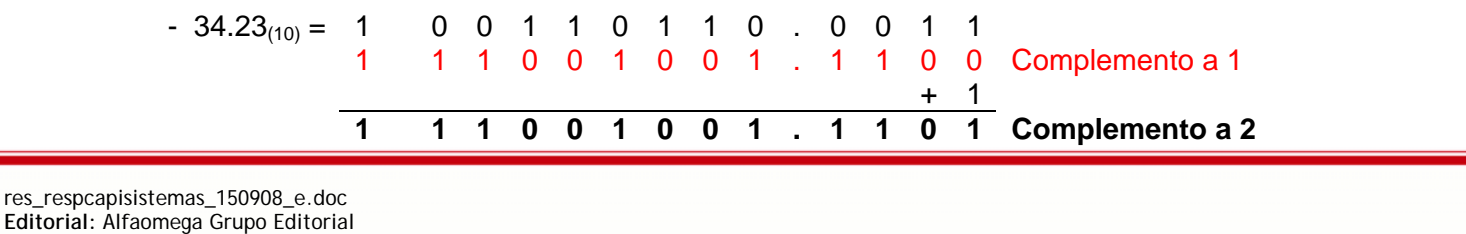

 **- 9 -**

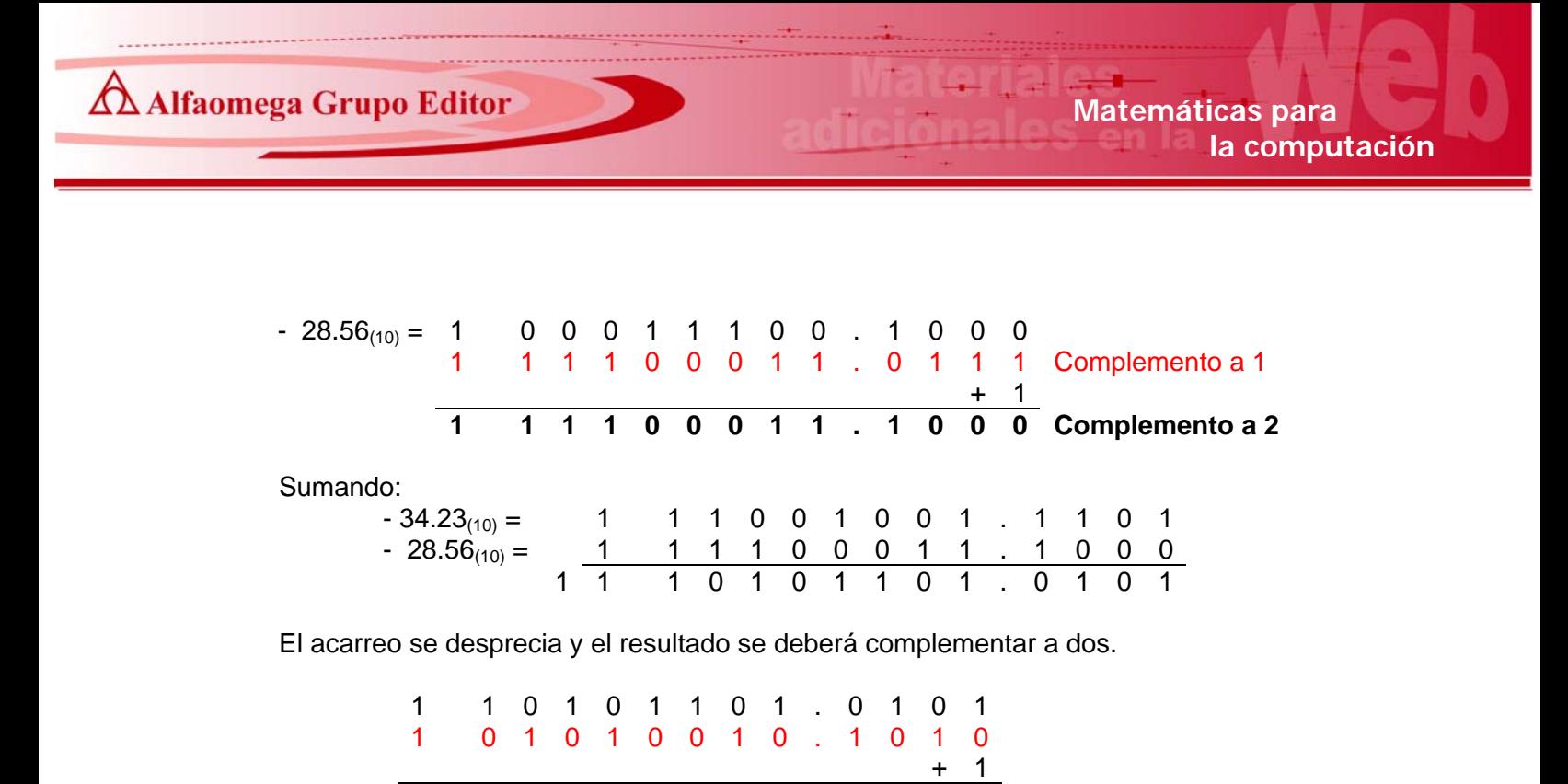

1 0 1 0 1 0 0 1 0 . 1 0 1 **1 Resultado**